# **Le nombre e**

## **I/ Intérêts composés**

En 1685, dans la revue scientifique *Ephemeris Eruditorum Gallinacæ*, Jakob Bernoulli publiait un texte titré *Quæstiones nonnullæ de usuris, cum solutione problematis de sorte alearum, propositi* où il se posait la question du devenir d'un placement à intérêts composés si, au lieu de verser les intérêts en une seule fois à la fin de l'année, on les versait en continu. Pour illustrer le problème, on suppose qu'on place 100 € avec pour but de doubler le placement à la fin de la période. Pour faire court, la variable donnant le placement a été nommée prix.

#### **1) En une seule fois**

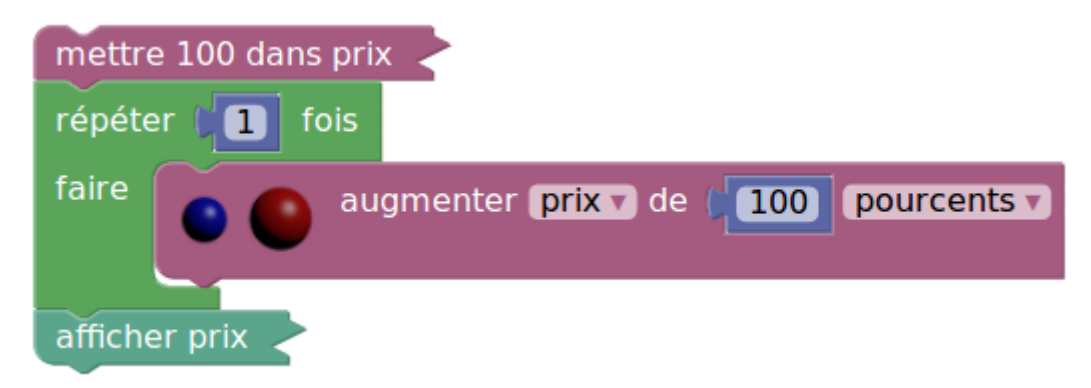

Doubler une variable, c'est l'augmenter de 100 %.

## **2) En deux fois**

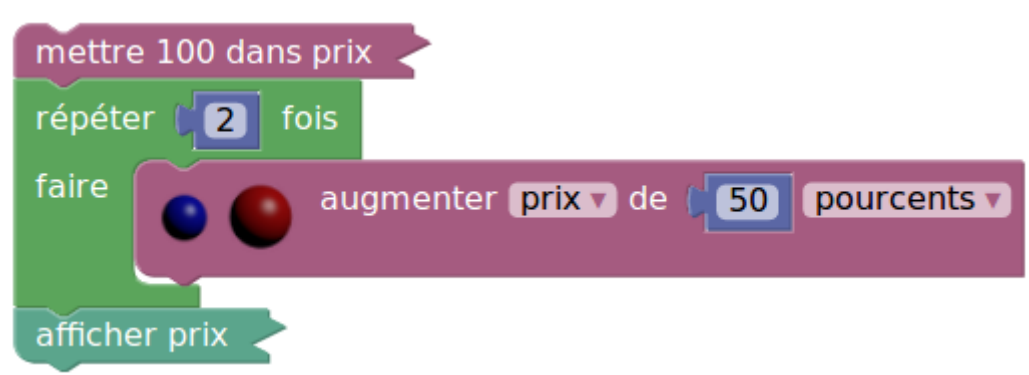

Le coefficient multiplicateur est 1,5 donc le prix a été multiplié par 1,5×1,5=2,25 : il a plus que doublé puisque l'augmentation est de 125 % (plus que 100 %).

## **3) En quatre fois**

On a une suite géométrique de raison 1,25 (le quart de 100 c'est 25) :

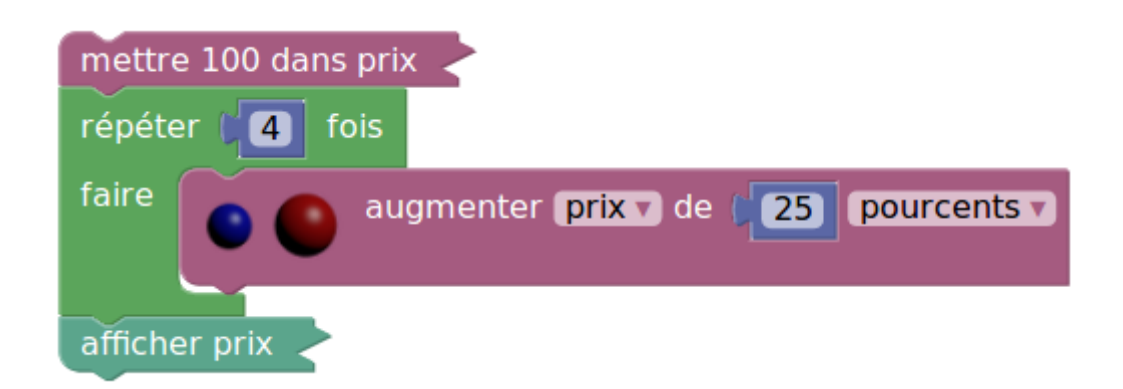

## **4) En cinq fois**

La raison de la suite géométrique est 1,2 :

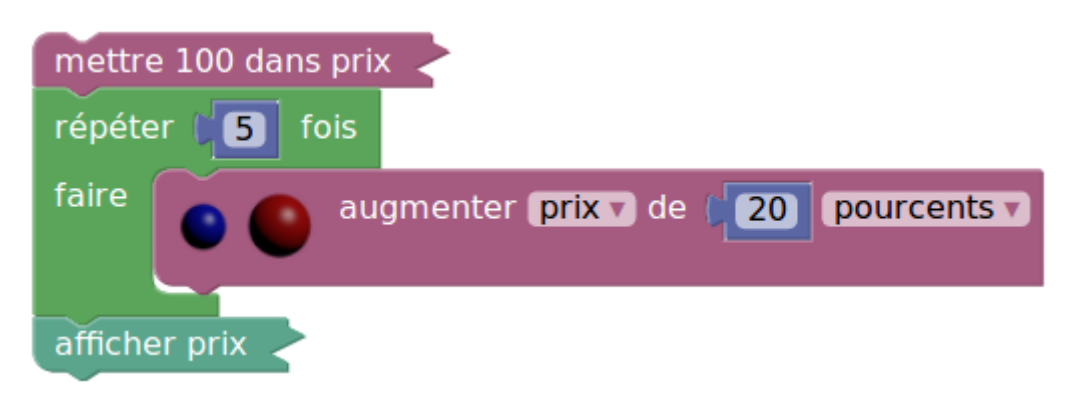

#### **5) En dix fois**

La raison de la suite géométrique est 1,1 :

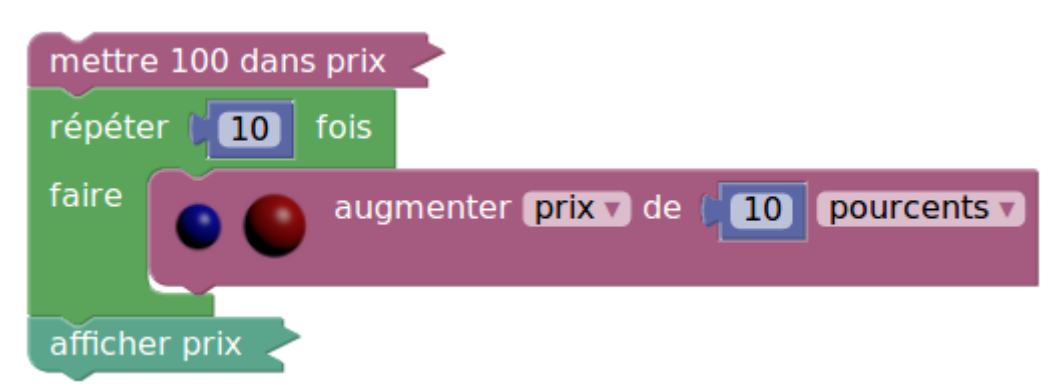

On a plus que 200 € à la fin, et même plus que 250 €. Est-il possible en divisant en plus que 10 l'augmentation de 100 €, de dépasser 300 € ? Bernoulli dit que non :

si  $a = b$ , debebitur plusquam 2 1/2 a, et minus quam 3a.

## **6) En mille fois**

La raison de la suite géométrique est 1,001 mais on calcule son 1001<sup>e</sup> terme :

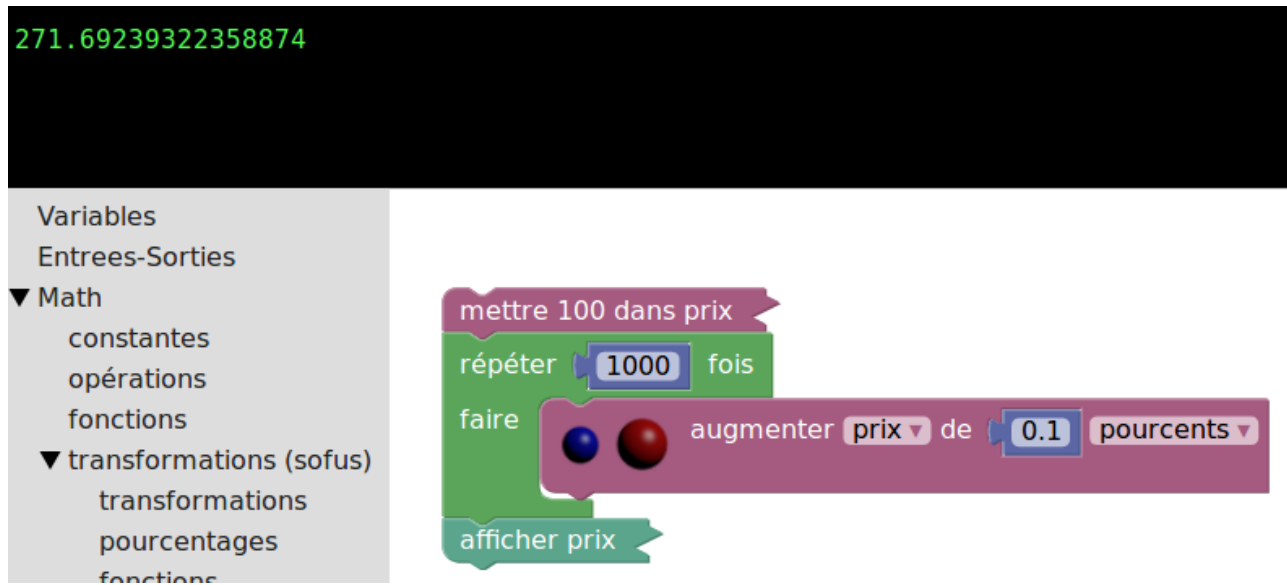

On a bien plus que 200 € à la fin, on a même dépassé les 271 €. Est-il possible en divisant encore plus les 100 % d'augmentation, de dépasser 272 € ? Pour le savoir, on va faire appel à Python. La traduction du script précédent en Python donne

```
prix = 100for count in range(1000):
   prix = prix + prix * 0.1 / float(100)
print(prix)
```
Mais en divisant 0,1 par 100 on a un millième :

```
prix = 100for count in range(1000):
   prix = prix + prix * 1./1000print(prix)
```
Le pseudo-code s'écrit

```
prix \leftarrow 100pour n allant de 1 à 1000
   prix \leftarrow prix + prix \times 1/1000fin pour
```
#### **7) En dix mille fois**

```
prix = 100for count in range(10000):
   prix = prix + prix * 1./10000
```
Mais on peut factoriser la dernière ligne :

```
prix = 100for count in range(10000):
   prix = prix * (1 + 1.710000)
```
Après il suffit d'ajouter un zéro aux lignes 2 et 4 du script pour passer à 100000 itérations :

```
prix = 100for count in range(100000):
   prix = prix * (1 + 1.7100000)
```
La raison de la suite géométrique est alors  $1+1/100000=1+10^{-5}=1,00001$ .

#### **8) En des millions de fois**

Un million, c'est  $10^6$  (en Python,  $10**6$ ). On trouve le résultat pour k=6 dans

```
for k in range(1,10):
    n = 10**kx = (1+1./n) * nprint(k,x)
```
qui va jusqu'à 10<sup>9</sup> et même là, on n'a pas dépassé 272 €.

En fait on a une suite géométrique de raison  $1+1/n$  et on s'intéresse au n<sup>e</sup> terme qui est  $100 \times (1+1/n)^n$ . Il s'agit là d'une suite et cette suite semble converger vers environ 2,718. Bernoulli a découvert un nouveau nombre auquel il s'agit de donner un nom.

## **II/ Le nom du nombre**

En 1713, Rémont de Montmort effectue une analyse mathématique de jeux de hasard dans son livre *Essay d'analyse sur les jeux de hazard*. Parmi ces jeux il y en a un appelé *jeu de treize* où une probabilité fait intervenir le nombre découvert par Bernoulli. L'analyse de ce jeu est reprise en 1741 par Leonhard Euler dans cet article :

# CALCUL DE LA PROBABILITE DANS LE JEU DE RENCONTRE, PAR M. EULER.

(on remarque au passage que le jeu de treize est devenu jeu de rencontre). Euler démontre que la probabilité de gain d'un des joueurs au jeu de rencontre est proche de l'inverse du nombre découvert par Bernoulli :

## pofant e pour marquer le nombre, dont le logarithme est  $=$  s, on fait que  $\frac{1}{e}$  exprime cette dernière ferie.

Euler a donné un nom au nombre découvert par Bernoulli, il l'a appelé e.

#### **1) Le logarithme d'Euler**

Le logarithme auquel Euler fait allusion est celui découvert par Grégoire de Saint-Vincent<sup>[1](#page-4-0)</sup>. On l'obtient avec la touche ln de la calculatrice. Comme c'est un logarithme, on a

 $ln(1+1/n)^n = n \times ln(1+1/n)$ . Mais une propriété de ce logarithme est que  $ln(1+dx) = dx$  (avec la notation de Leibniz). Alors  $ln(1+1/n)$  est proche de  $1/n$  et  $ln(1+1/n)^n$  a la même limite que  $n \times 1/n = 1$ . Euler parle donc bien du même nombre que Bernoulli puisque le logarithme de ce nombre est 1.

### **2) En Python**

Le nombre e est si important qu'il existe dans SofusPy974, comme constante mathématique, juste en-dessous de π :

<span id="page-4-0"></span><sup>1</sup> Et appelé aujourd'hui *logarithme népérien* bien que ce ne soit pas Neper qui l'ait inventé.

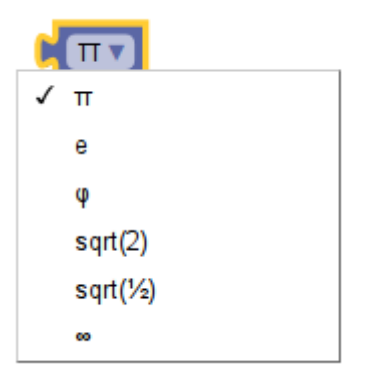

(on remarque que l'infini est également une constante qui peut intervenir dans des calculs).

Et on peut afficher cette constante :

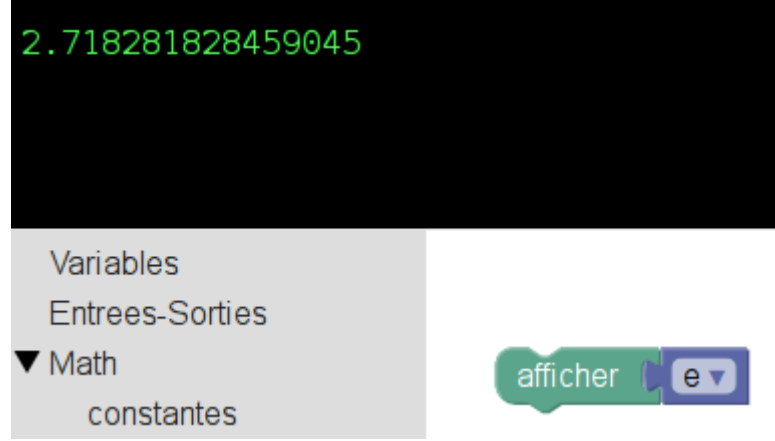

En cliquant sur

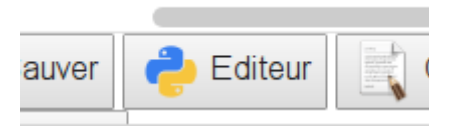

on peut voir la version Python du nombre e :

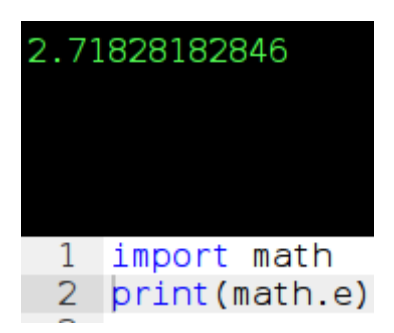

En fait e est une constante (nommée e en Python) qui se trouve dans le module math. On peut donc aussi l'avoir par import direct depuis le module math :

```
from math import e
print(e)
```
## **3) Sur calculatrices Ti**

La séquence de touches 2nde ÷ donne aussi le nombre e (écrit en petit au-dessus de la touche ÷). Pour vérifier le définition d'Euler on peut donc faire ln 2nde ÷ entrer qui donne bien 1 à l'affichage.

#### **4) Calcul par Euler**

Dans son article de 1741, Euler écrit

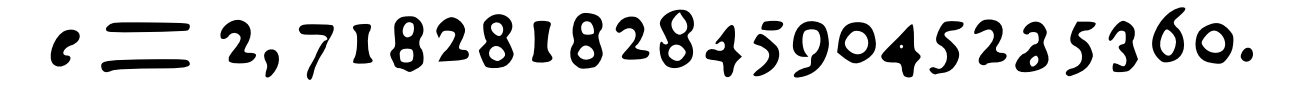